# **Redmine - Defect #32737**

# **Duplicate sort keys for issue query cause SQL error with SQL Server**

2020-01-02 10:46 - Sascha Merz

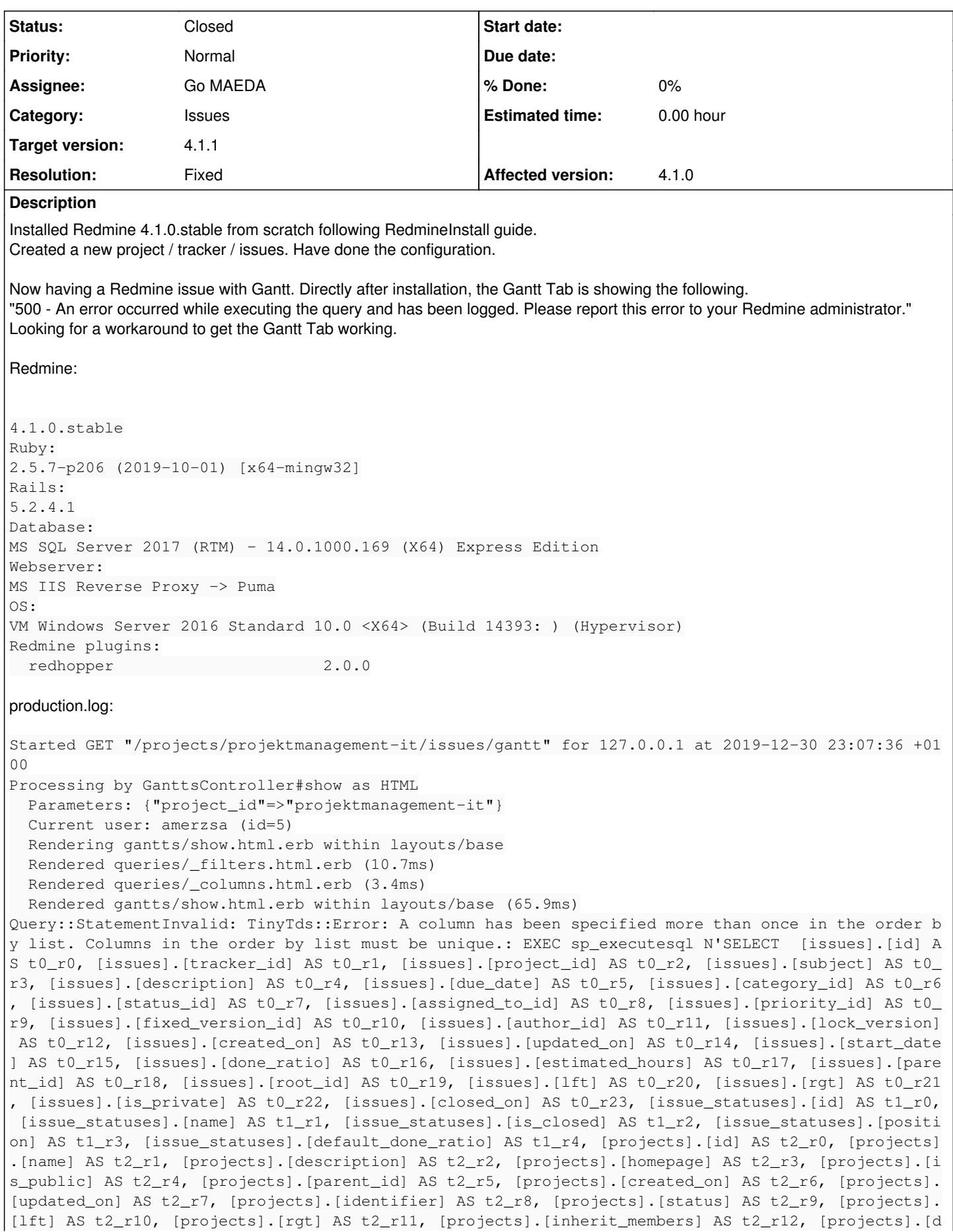

efault\_version\_id] AS t2\_r13, [projects].[default\_assigned\_to\_id] AS t2\_r14, [users].[id] AS t3\_r0 , [users].[login] AS t3\_r1, [users].[hashed\_password] AS t3\_r2, [users].[firstname] AS t3\_r3, [use rs].[lastname] AS t3\_r4, [users].[admin] AS t3\_r5, [users].[status] AS t3\_r6, [users].[last\_login\_ on] AS t3\_r7, [users].[language] AS t3\_r8, [users].[auth\_source\_id] AS t3\_r9, [users].[created\_on] AS t3\_r10, [users].[updated\_on] AS t3\_r11, [users].[type] AS t3\_r12, [users].[identity\_url] AS t3 \_r13, [users].[mail\_notification] AS t3\_r14, [users].[salt] AS t3\_r15, [users].[must\_change\_passwd ] AS t3\_r16, [users].[passwd\_changed\_on] AS t3\_r17, [trackers].[id] AS t4\_r0, [trackers].[name] AS t4\_r1, [trackers].[is\_in\_chlog] AS t4\_r2, [trackers].[position] AS t4\_r3, [trackers].[is\_in\_roadm ap] AS t4\_r4, [trackers].[fields\_bits] AS t4\_r5, [trackers].[default\_status\_id] AS t4\_r6, [tracker s].[description] AS t4\_r7, [enumerations].[id] AS t5\_r0, [enumerations].[name] AS t5\_r1, [enumerat ions].[position] AS t5\_r2, [enumerations].[is\_default] AS t5\_r3, [enumerations].[type] AS t5\_r4, [ enumerations].[active] AS t5\_r5, [enumerations].[project\_id] AS t5\_r6, [enumerations].[parent\_id] AS t5\_r7, [enumerations].[position\_name] AS t5\_r8, [issue\_categories].[id] AS t6\_r0, [issue\_catego ries].[project\_id] AS t6\_r1, [issue\_categories].[name] AS t6\_r2, [issue\_categories].[assigned\_to\_i d] AS t6\_r3, [versions].[id] AS t7\_r0, [versions].[project\_id] AS t7\_r1, [versions].[name] AS t7\_r 2, [versions].[description] AS t7\_r3, [versions].[effective\_date] AS t7\_r4, [versions].[created\_on ] AS t7\_r5, [versions].[updated\_on] AS t7\_r6, [versions].[wiki\_page\_title] AS t7\_r7, [versions].[s tatus] AS t7\_r8, [versions].[sharing] AS t7\_r9 FROM [issues] INNER JOIN [projects] ON [projects].[ id] = [issues].[project\_id] INNER JOIN [issue\_statuses] ON [issue\_statuses].[id] = [issues].[statu s\_id] LEFT OUTER JOIN [users] ON [users].[id] = [issues].[assigned\_to\_id] LEFT OUTER JOIN [tracker s] ON [trackers].[id] = [issues].[tracker\_id] LEFT OUTER JOIN [enumerations] ON [enumerations].[id ] = [issues].[priority\_id] AND [enumerations].[type] IN (N''IssuePriority'') LEFT OUTER JOIN [issu e\_categories] ON [issue\_categories].[id] = [issues].[category\_id] LEFT OUTER JOIN [versions] ON [v ersions].[id] = [issues].[fixed\_version\_id] WHERE (projects.status <> 9 AND EXISTS (SELECT 1 AS on e FROM enabled\_modules em WHERE em.project\_id = projects.id AND em.name=''issue\_tracking'')) AND ( (issues.status\_id IN (SELECT id FROM issue\_statuses WHERE is\_closed=0)) AND projects.id = 1) ORDE R BY projects.lft ASC, issues.id ASC, issues.id DESC OFFSET 0 ROWS FETCH NEXT @0 ROWS ONLY', N'@0 int', @0 = 500 Rendering common/error.html.erb within layouts/base Rendered common/error.html.erb within layouts/base (0.1ms) Completed 500 Internal Server Error in 152ms (Views: 18.0ms | ActiveRecord: 20.2ms) SQL Statement with issue in ORDER BY: EXEC sp\_executesql N'SELECT [issues].[id] AS t0\_r0, [issues].[tracker\_id] AS t0\_r1, [issues].[project\_id] AS t0\_r2, [issues].[subject] AS t0\_r3, [issues].[description] AS t0\_r4, [issues].[due\_date] AS t0\_r5, [issues].[category\_id] AS t0\_r6, [issues].[status\_id] AS t0\_r7, [issues].[assigned\_to\_id] AS t0\_r8, [issues].[priority\_id] AS t0\_r9, [issues].[fixed\_version\_id] AS t0\_r10, [issues].[author\_id] AS t0\_r11, [issues].[lock\_version] AS t0\_r12, [issues].[created\_on] AS t0\_r13, [issues].[updated\_on] AS t0\_r14, [issues].[start\_date] AS t0\_r15, [issues].[done\_ratio] AS t0\_r16, [issues].[estimated\_hours] AS t0\_r17, [issues].[parent\_id] AS t0\_r18, [issues].[root\_id] AS t0\_r19, [issues].[lft] AS t0\_r20, [issues].[rgt] AS t0\_r21, [issues].[is\_private] AS t0\_r22, [issues].[closed\_on] AS t0\_r23, [issue\_statuses].[id] AS t1\_r0, [issue\_statuses].[name] AS t1\_r1, [issue\_statuses].[is\_closed] AS t1\_r2, [issue\_statuses].[position] AS t1\_r3, [issue\_statuses].[default\_done\_ratio] AS t1\_r4, [projects].[id] AS t2\_r0, [projects].[name] AS t2\_r1, [projects].[description] AS t2\_r2, [projects].[homepage] AS t2\_r3,

```
        [projects].[is_public] AS t2_r4,
                 [projects].[parent_id] AS t2_r5,
                 [projects].[created_on] AS t2_r6,
                 [projects].[updated_on] AS t2_r7,
                 [projects].[identifier] AS t2_r8,
                 [projects].[status] AS t2_r9,
                 [projects].[lft] AS t2_r10,
                 [projects].[rgt] AS t2_r11,
                 [projects].[inherit_members] AS t2_r12,
                 [projects].[default_version_id] AS t2_r13,
                 [projects].[default_assigned_to_id] AS t2_r14,
                 [users].[id] AS t3_r0,
                 [users].[login] AS t3_r1,
         [users].[hashed_password] AS t3_r2,
                 [users].[firstname] AS t3_r3,
                 [users].[lastname] AS t3_r4,
                 [users].[admin] AS t3_r5,
                 [users].[status] AS t3_r6,
                 [users].[last_login_on] AS t3_r7,
                 [users].[language] AS t3_r8,
                 [users].[auth_source_id] AS t3_r9,
         [users].[created_on] AS t3_r10,
                 [users].[updated_on] AS t3_r11,
                 [users].[type] AS t3_r12,
                 [users].[identity_url] AS t3_r13,
                 [users].[mail_notification] AS t3_r14,
                 [users].[salt] AS t3_r15,
                 [users].[must_change_passwd] AS t3_r16,
                 [users].[passwd_changed_on] AS t3_r17,
                 [trackers].[id] AS t4_r0,
                 [trackers].[name] AS t4_r1,
                 [trackers].[is_in_chlog] AS t4_r2,
                 [trackers].[position] AS t4_r3,
         [trackers].[is_in_roadmap] AS t4_r4,
                 [trackers].[fields_bits] AS t4_r5,
                 [trackers].[default_status_id] AS t4_r6,
                 [trackers].[description] AS t4_r7,
                 [enumerations].[id] AS t5_r0,
                 [enumerations].[name] AS t5_r1,
                 [enumerations].[position] AS t5_r2,
                 [enumerations].[is_default] AS t5_r3,
                 [enumerations].[type] AS t5_r4,
                 [enumerations].[active] AS t5_r5,
                 [enumerations].[project_id] AS t5_r6,
                 [enumerations].[parent_id] AS t5_r7,
                 [enumerations].[position_name] AS t5_r8,
         [issue_categories].[id] AS t6_r0,
                 [issue_categories].[project_id] AS t6_r1,
                 [issue_categories].[name] AS t6_r2,
                 [issue_categories].[assigned_to_id] AS t6_r3,
                 [versions].[id] AS t7_r0,
                 [versions].[project_id] AS t7_r1,
                 [versions].[name] AS t7_r2,
                 [versions].[description] AS t7_r3,
                 [versions].[effective_date] AS t7_r4,
                 [versions].[created_on] AS t7_r5,
                 [versions].[updated_on] AS t7_r6,
                 [versions].[wiki_page_title] AS t7_r7,
                 [versions].[status] AS t7_r8,
                 [versions].[sharing] AS t7_r9
   FROM [issues] INNER JOIN [projects] ON [projects].[id] = [issues].[project_id] INNER JOIN [issue
_statuses] ON [issue_statuses].[id] = [issues].[status_id] LEFT OUTER JOIN [users] ON [users].[id]
 = [issues].[assigned_to_id] LEFT OUTER JOIN [trackers] ON [trackers].[id] = [issues].[tracker_id]
 LEFT OUTER JOIN [enumerations] ON [enumerations].[id] = [issues].[priority_id]
   AND [enumerations].[type] IN (N''IssuePriority'') LEFT OUTER JOIN [issue_categories] ON [issue_c
ategories].[id] = [issues].[category_id] LEFT OUTER JOIN [versions] ON [versions].[id] = [issues].
[fixed_version_id]
```
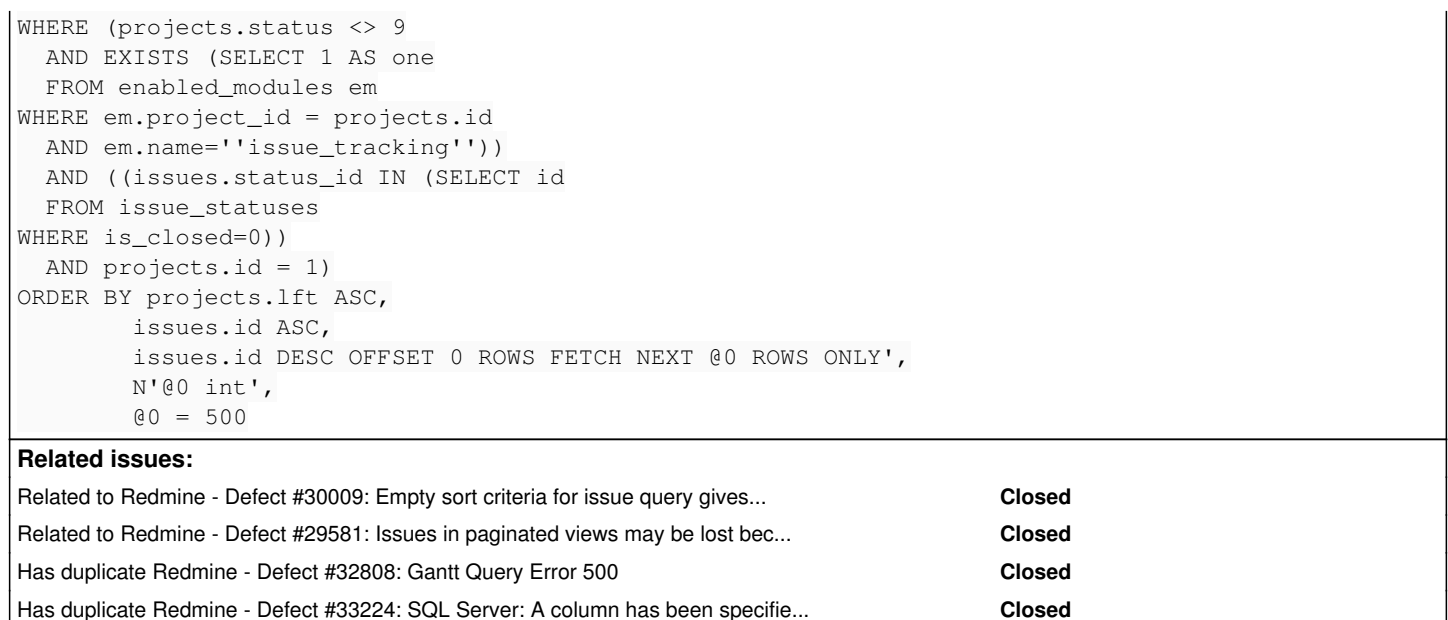

# **Associated revisions**

**Revision 19636 - 2020-04-02 08:22 - Go MAEDA**

Remove duplicate keys from sort criteria (#32737).

Patch by Go MAEDA.

# **Revision 19637 - 2020-04-02 09:52 - Go MAEDA**

Fix that viewing gantt causes SQL error with SQL Server (#32737).

Patch by Pavel Rosický.

## **Revision 19638 - 2020-04-02 09:55 - Go MAEDA**

Merged r19636 from trunk to 4.1-stable (#32737).

# **Revision 19639 - 2020-04-02 09:56 - Go MAEDA**

Merged r19637 from trunk to 4.1-stable (#32737).

# **History**

# **#1 - 2020-01-05 10:25 - Go MAEDA**

I have confirmed that the query edit form can set the same field more than once as sort criteria and the same column appears multiple times in the ORDER BY clause as a result.

I think the following checks (at least the first one) should be added.

- Don't add the same column to ORDER BY clause more than once
- Reject specifying the same field more than twice for sort criteria in the query edit form

# **#2 - 2020-01-15 08:07 - Tobias Pitzer**

Go MAEDA wrote:

I have confirmed that the query edit form can set the same field more than once as sort criteria and the same column appears multiple times in the ORDER BY clause as a result.

I think the following checks (at least the first one) should be added.

- Don't add the same column to ORDER BY clause more than once
- Reject specifying the same field more than twice for sort criteria in the query edit form

Is there any workaround on this?

#### **#3 - 2020-01-15 10:32 - Go MAEDA**

*- Has duplicate Defect #32808: Gantt Query Error 500 added*

## **#4 - 2020-01-22 09:40 - Yuichi HARADA**

*- File 32737\_exclude\_same\_column\_from\_orderby.patch added*

#### Go MAEDA wrote:

I think the following checks (at least the first one) should be added.

- Don't add the same column to ORDER BY clause more than once
- Reject specifying the same field more than twice for sort criteria in the query edit form

Exclude the same column from the ORDER BY clause. I attached a patch.

# **#5 - 2020-01-22 10:49 - Dean Yeh**

Yuichi HARADA wrote:

Go MAEDA wrote:

I think the following checks (at least the first one) should be added.

- Don't add the same column to ORDER BY clause more than once
- Reject specifying the same field more than twice for sort criteria in the query edit form

Exclude the same column from the ORDER BY clause. I attached a patch.

Thank you, Yuichi HARADA. It works on my Redmine. :)

#### **#6 - 2020-01-27 11:10 - Go MAEDA**

*- File 32737-remove-duplicate-keys.patch added*

Maybe also this patch will work.

#### **#7 - 2020-01-27 13:00 - Go MAEDA**

*- File 32737-remove-duplicate-keys.patch added*

# **#8 - 2020-01-27 13:00 - Go MAEDA**

*- File deleted (32737-remove-duplicate-keys.patch)*

#### **#9 - 2020-01-27 13:00 - Go MAEDA**

*- Related to Defect #30009: Empty sort criteria for issue query gives error added*

#### **#10 - 2020-01-27 13:14 - Go MAEDA**

*- Subject changed from Gantt Tab - 500 - An error occurred while executing the query - A column has been specified more than once in the order by list to Duplicate sort keys for issue query cause SQL error with SQL Server*

*- Category changed from Gantt to Issues*

## **#11 - 2020-01-29 05:58 - Yuichi HARADA**

Go MAEDA wrote:

Maybe also this patch will work.

Execute tests on SQL Server, 12 test failures (500: Internal Server Error. I think duplicate ORDER BY clauses are involved) and 16 execution errors (duplicate ORDER BY clause) occurred.

- test/unit/lib/redmine/helpers/gantt\_test.rb
- test/functional/gantts\_controller\_test.rb

[Test results...Test results...](#page--1-0)

```
dev-trunk $ RAILS_ENV=test bundle exec rake test
```
...E

Error:

Redmine::Helpers::GanttHelperTest#test\_#subjects\_version\_should\_be\_rendered:

Query::StatementInvalid: TinyTds::Error: A column has been specified more than once in the order by list. Colu mns in the order by list must be unique.: EXEC sp\_executesql N'SELECT [issues].[id] AS t0\_r0, [issues].[track er\_id] AS t0\_r1, [issues].[project\_id] AS t0\_r2, [issues].[subject] AS t0\_r3, [issues].[description] AS t0\_r4, [issues].[due\_date] AS t0\_r5, [issues].[category\_id] AS t0\_r6, [issues].[status\_id] AS t0\_r7, [issues].[assig ned\_to\_id] AS t0\_r8, [issues].[priority\_id] AS t0\_r9, [issues].[fixed\_version\_id] AS t0\_r10, [issues].[author\_ id] AS t0\_r11, [issues].[lock\_version] AS t0\_r12, [issues].[created\_on] AS t0\_r13, [issues].[updated\_on] AS t0 \_r14, [issues].[start\_date] AS t0\_r15, [issues].[done\_ratio] AS t0\_r16, [issues].[estimated\_hours] AS t0\_r17, [issues].[parent\_id] AS t0\_r18, [issues].[root\_id] AS t0\_r19, [issues].[lft] AS t0\_r20, [issues].[rgt] AS t0\_r 21, [issues].[is\_private] AS t0\_r22, [issues].[closed\_on] AS t0\_r23, [issue\_statuses].[id] AS t1\_r0, [issue\_st atuses].[name] AS t1\_r1, [issue\_statuses].[is\_closed] AS t1\_r2, [issue\_statuses].[position] AS t1\_r3, [issue\_s tatuses].[default\_done\_ratio] AS t1\_r4, [projects].[id] AS t2\_r0, [projects].[name] AS t2\_r1, [projects].[desc ription] AS t2\_r2, [projects].[homepage] AS t2\_r3, [projects].[is\_public] AS t2\_r4, [projects].[parent\_id] AS t2\_r5, [projects].[created\_on] AS t2\_r6, [projects].[updated\_on] AS t2\_r7, [projects].[identifier] AS t2\_r8, [ projects].[status] AS t2\_r9, [projects].[lft] AS t2\_r10, [projects].[rgt] AS t2\_r11, [projects].[inherit\_membe rs] AS t2\_r12, [projects].[default\_version\_id] AS t2\_r13, [projects].[default\_assigned\_to\_id] AS t2\_r14, [user s].[id] AS t3\_r0, [users].[login] AS t3\_r1, [users].[hashed\_password] AS t3\_r2, [users].[firstname] AS t3\_r3, [users].[lastname] AS t3\_r4, [users].[admin] AS t3\_r5, [users].[status] AS t3\_r6, [users].[last\_login\_on] AS t 3\_r7, [users].[language] AS t3\_r8, [users].[auth\_source\_id] AS t3\_r9, [users].[created\_on] AS t3\_r10, [users]. [updated\_on] AS t3\_r11, [users].[type] AS t3\_r12, [users].[identity\_url] AS t3\_r13, [users].[mail\_notification ] AS t3\_r14, [users].[salt] AS t3\_r15, [users].[must\_change\_passwd] AS t3\_r16, [users].[passwd\_changed\_on] AS t3\_r17, [trackers].[id] AS t4\_r0, [trackers].[name] AS t4\_r1, [trackers].[is\_in\_chlog] AS t4\_r2, [trackers].[p osition] AS t4\_r3, [trackers].[is\_in\_roadmap] AS t4\_r4, [trackers].[fields\_bits] AS t4\_r5, [trackers].[default \_status\_id] AS t4\_r6, [trackers].[description] AS t4\_r7, [enumerations].[id] AS t5\_r0, [enumerations].[name] A S t5\_r1, [enumerations].[position] AS t5\_r2, [enumerations].[is\_default] AS t5\_r3, [enumerations].[type] AS t5 \_r4, [enumerations].[active] AS t5\_r5, [enumerations].[project\_id] AS t5\_r6, [enumerations].[parent\_id] AS t5\_ r7, [enumerations].[position\_name] AS t5\_r8, [issue\_categories].[id] AS t6\_r0, [issue\_categories].[project\_id] AS t6\_r1, [issue\_categories].[name] AS t6\_r2, [issue\_categories].[assigned\_to\_id] AS t6\_r3, [versions].[id] A S t7\_r0, [versions].[project\_id] AS t7\_r1, [versions].[name] AS t7\_r2, [versions].[description] AS t7\_r3, [ver sions].[effective\_date] AS t7\_r4, [versions].[created\_on] AS t7\_r5, [versions].[updated\_on] AS t7\_r6, [version s].[wiki\_page\_title] AS t7\_r7, [versions].[status] AS t7\_r8, [versions].[sharing] AS t7\_r9 FROM [issues] INNER JOIN [projects] ON [projects].[id] = [issues].[project\_id] INNER JOIN [issue\_statuses] ON [issue\_statuses].[i d] = [issues].[status\_id] LEFT OUTER JOIN [users] ON [users].[id] = [issues].[assigned\_to\_id] LEFT OUTER JOIN [trackers] ON [trackers].[id] = [issues].[tracker\_id] LEFT OUTER JOIN [enumerations] ON [enumerations].[id] = [issues].[priority\_id] AND [enumerations].[type] IN (N''IssuePriority'') LEFT OUTER JOIN [issue\_categories] ON [issue\_categories].[id] = [issues].[category\_id] LEFT OUTER JOIN [versions] ON [versions].[id] = [issues].[fi xed\_version\_id] WHERE (projects.status <> 9 AND EXISTS (SELECT 1 AS one FROM enabled\_modules em WHERE em.proje ct\_id = projects.id AND em.name=''issue\_tracking'')) AND ((issues.status\_id IN (SELECT id FROM issue\_statuses WHERE is\_closed=0)) AND projects.id = 162) ORDER BY projects.lft ASC, issues.id ASC, issues.id DESC OFFSET 0 ROWS FETCH NEXT @0 ROWS ONLY', N'@0 int', @0 = 500 app/models/issue\_query.rb:360:in `rescue in issues' app/models/issue\_query.rb:318:in `issues'

 lib/redmine/helpers/gantt.rb:152:in `issues' lib/redmine/helpers/gantt.rb:176:in `projects' lib/redmine/helpers/gantt.rb:216:in `render' lib/redmine/helpers/gantt.rb:134:in `subjects' test/unit/lib/redmine/helpers/gantt\_test.rb:141:in `block in <class:GanttHelperTest>'

bin/rails test test/unit/lib/redmine/helpers/gantt\_test.rb:139

#### E

Error:

Redmine::Helpers::GanttHelperTest#test\_#number\_of\_rows\_should\_not\_exceed\_max\_rows\_option: Query::StatementInvalid: TinyTds::Error: A column has been specified more than once in the order by list. Colu mns in the order by list must be unique.: EXEC sp\_executesql N'SELECT [issues].[id] AS t0\_r0, [issues].[track er\_id] AS t0\_r1, [issues].[project\_id] AS t0\_r2, [issues].[subject] AS t0\_r3, [issues].[description] AS t0\_r4, [issues].[due\_date] AS t0\_r5, [issues].[category\_id] AS t0\_r6, [issues].[status\_id] AS t0\_r7, [issues].[assig ned\_to\_id] AS t0\_r8, [issues].[priority\_id] AS t0\_r9, [issues].[fixed\_version\_id] AS t0\_r10, [issues].[author\_ id] AS t0\_r11, [issues].[lock\_version] AS t0\_r12, [issues].[created\_on] AS t0\_r13, [issues].[updated\_on] AS t0 \_r14, [issues].[start\_date] AS t0\_r15, [issues].[done\_ratio] AS t0\_r16, [issues].[estimated\_hours] AS t0\_r17, [issues].[parent\_id] AS t0\_r18, [issues].[root\_id] AS t0\_r19, [issues].[lft] AS t0\_r20, [issues].[rgt] AS t0\_r 21, [issues].[is\_private] AS t0\_r22, [issues].[closed\_on] AS t0\_r23, [issue\_statuses].[id] AS t1\_r0, [issue\_st atuses].[name] AS t1\_r1, [issue\_statuses].[is\_closed] AS t1\_r2, [issue\_statuses].[position] AS t1\_r3, [issue\_s tatuses].[default\_done\_ratio] AS t1\_r4, [projects].[id] AS t2\_r0, [projects].[name] AS t2\_r1, [projects].[desc ription] AS t2\_r2, [projects].[homepage] AS t2\_r3, [projects].[is\_public] AS t2\_r4, [projects].[parent\_id] AS t2\_r5, [projects].[created\_on] AS t2\_r6, [projects].[updated\_on] AS t2\_r7, [projects].[identifier] AS t2\_r8, [ projects].[status] AS t2\_r9, [projects].[lft] AS t2\_r10, [projects].[rgt] AS t2\_r11, [projects].[inherit\_membe rs] AS t2\_r12, [projects].[default\_version\_id] AS t2\_r13, [projects].[default\_assigned\_to\_id] AS t2\_r14, [user

s].[id] AS t3\_r0, [users].[login] AS t3\_r1, [users].[hashed\_password] AS t3\_r2, [users].[firstname] AS t3\_r3, [users].[lastname] AS t3\_r4, [users].[admin] AS t3\_r5, [users].[status] AS t3\_r6, [users].[last\_login\_on] AS t 3\_r7, [users].[language] AS t3\_r8, [users].[auth\_source\_id] AS t3\_r9, [users].[created\_on] AS t3\_r10, [users]. [updated\_on] AS t3\_r11, [users].[type] AS t3\_r12, [users].[identity\_url] AS t3\_r13, [users].[mail\_notification ] AS t3\_r14, [users].[salt] AS t3\_r15, [users].[must\_change\_passwd] AS t3\_r16, [users].[passwd\_changed\_on] AS t3\_r17, [trackers].[id] AS t4\_r0, [trackers].[name] AS t4\_r1, [trackers].[is\_in\_chlog] AS t4\_r2, [trackers].[p osition] AS t4\_r3, [trackers].[is\_in\_roadmap] AS t4\_r4, [trackers].[fields\_bits] AS t4\_r5, [trackers].[default \_status\_id] AS t4\_r6, [trackers].[description] AS t4\_r7, [enumerations].[id] AS t5\_r0, [enumerations].[name] A S t5\_r1, [enumerations].[position] AS t5\_r2, [enumerations].[is\_default] AS t5\_r3, [enumerations].[type] AS t5 \_r4, [enumerations].[active] AS t5\_r5, [enumerations].[project\_id] AS t5\_r6, [enumerations].[parent\_id] AS t5\_ r7, [enumerations].[position\_name] AS t5\_r8, [issue\_categories].[id] AS t6\_r0, [issue\_categories].[project\_id] AS t6\_r1, [issue\_categories].[name] AS t6\_r2, [issue\_categories].[assigned\_to\_id] AS t6\_r3, [versions].[id] A S t7\_r0, [versions].[project\_id] AS t7\_r1, [versions].[name] AS t7\_r2, [versions].[description] AS t7\_r3, [ver sions].[effective\_date] AS t7\_r4, [versions].[created\_on] AS t7\_r5, [versions].[updated\_on] AS t7\_r6, [version s].[wiki\_page\_title] AS t7\_r7, [versions].[status] AS t7\_r8, [versions].[sharing] AS t7\_r9 FROM [issues] INNER JOIN [projects] ON [projects].[id] = [issues].[project\_id] INNER JOIN [issue\_statuses] ON [issue\_statuses].[i d] = [issues].[status\_id] LEFT OUTER JOIN [users] ON [users].[id] = [issues].[assigned\_to\_id] LEFT OUTER JOIN [trackers] ON [trackers].[id] = [issues].[tracker\_id] LEFT OUTER JOIN [enumerations] ON [enumerations].[id] = [issues].[priority\_id] AND [enumerations].[type] IN (N''IssuePriority'') LEFT OUTER JOIN [issue\_categories] ON [issue\_categories].[id] = [issues].[category\_id] LEFT OUTER JOIN [versions] ON [versions].[id] = [issues].[fi xed\_version\_id] WHERE (projects.status <> 9 AND EXISTS (SELECT 1 AS one FROM enabled\_modules em WHERE em.proje ct\_id = projects.id AND em.name=''issue\_tracking'')) AND ((issues.status\_id IN (SELECT id FROM issue\_statuses WHERE is\_closed=0)) AND projects.id = 169) ORDER BY projects.lft ASC, issues.id ASC, issues.id DESC OFFSET 0 ROWS FETCH NEXT @0 ROWS ONLY', N'@0 int', @0 = 500

 app/models/issue\_query.rb:360:in `rescue in issues' app/models/issue\_query.rb:318:in `issues' lib/redmine/helpers/gantt.rb:152:in `issues' lib/redmine/helpers/gantt.rb:176:in `projects' lib/redmine/helpers/gantt.rb:216:in `render' test/unit/lib/redmine/helpers/gantt\_test.rb:85:in `block in <class:GanttHelperTest>'

bin/rails test test/unit/lib/redmine/helpers/gantt\_test.rb:79

#### (snip)

#### Failure:

GanttsControllerTest#test\_gantt\_should\_work [/Users/harada/\_work\_/redmine/git/dev-trunk/test/functional/gantts \_controller\_test.rb:41]: Expected response to be a <2XX: success>, but was a <500: Internal Server Error>

bin/rails test test/functional/gantts\_controller\_test.rb:33

#### F

Failure: GanttsControllerTest#test\_gantt\_should\_not\_disclose\_private\_projects [/Users/harada/\_work\_/redmine/git/dev-tru nk/test/functional/gantts\_controller\_test.rb:117]: Expected response to be a <2XX: success>, but was a <500: Internal Server Error>

bin/rails test test/functional/gantts\_controller\_test.rb:115

(snip)

Finished in 924.631252s, 5.3632 runs/s, 24.4162 assertions/s. 4959 runs, 22576 assertions, 12 failures, 16 errors, 4 skips

You have skipped tests. Run with --verbose for details. dev-trunk \$

#### **#12 - 2020-02-25 14:44 - Sascha Merz**

Will this issue be solved in 4.1.1? We as a team are using Redmine as our project management solution on a daily basis. To have Gantt is a key feature for us. Thank you. Sascha

## **#13 - 2020-03-31 16:57 - Marius BĂLTEANU**

*- Has duplicate Defect #33224: SQL Server: A column has been specified more than once added*

# **#14 - 2020-03-31 18:32 - Pavel Rosický**

*- File gantt.rb.patch added*

for reference  $\frac{129581}{29581}$  caused the issue

patches 32737-remove-duplicate-keys.patch and gantt.rb.patch should be applied

# **#15 - 2020-04-01 10:04 - Marius BĂLTEANU**

*- Target version set to 4.1.1*

We should fix this in [4.1.1](https://www.redmine.org/versions/160) together with [#30285](https://www.redmine.org/issues/30285).

#### **#16 - 2020-04-01 10:11 - Marius BĂLTEANU**

*- Description updated*

# **#17 - 2020-04-02 05:02 - Yuichi HARADA**

Pavel Rosický wrote:

for reference [#29581](https://www.redmine.org/issues/29581) caused the issue

patches 32737-remove-duplicate-keys.patch and gantt.rb.patch should be applied

That's great. All tests completed successfully by combining 32737-remove-duplicate-keys.patch and gantt.rb.patch. However, since the relative path of gantt.rb was unknown, I was rebuilt gantt.rb.patch.

```
diff --git a/lib/redmine/helpers/gantt.rb b/lib/redmine/helpers/gantt.rb
index 16f180090..206cdea24 100644
--- a/lib/redmine/helpers/gantt.rb
+++ b/lib/redmine/helpers/gantt.rb
@@ -151,7 +151,7 @@ module Redmine
              def issues
                   @issues ||= @query.issues(
            :include => [:assigned_to, :tracker, :priority, :category, :fixed_version],
            -          :order => "#{Project.table_name}.lft ASC, #{Issue.table_name}.id ASC",
+          :order => ["#{Project.table_name}.lft ASC", "#{Issue.table_name}.id ASC"],
                       :limit => @max_rows
\overline{\phantom{a}}       end
```
# **#18 - 2020-04-02 08:46 - Go MAEDA**

*- Related to Defect #29581: Issues in paginated views may be lost because sorting criteria are not unique added*

## **#19 - 2020-04-02 09:59 - Go MAEDA**

- *Status changed from New to Closed*
- *Assignee set to Go MAEDA*
- *Resolution set to Fixed*

Committed the patch. Thank you to everyone involved in testing and fixing the issue.

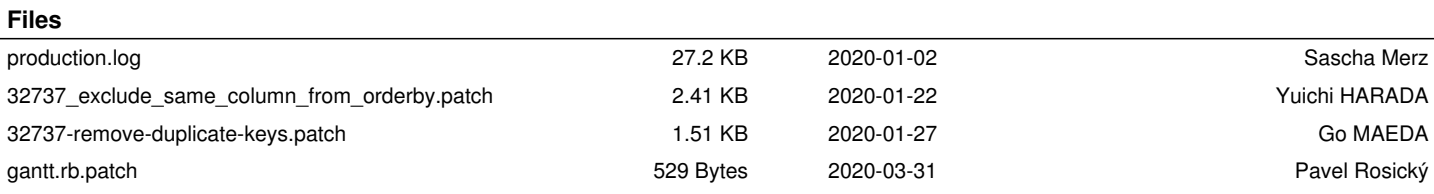